# **REPUBBLICA ITALIANA BOLLETTINO UFFICIALE DELLA**

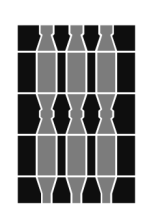

# Regione Umbria

**SERIE AVVISI E CONCORSI PERUGIA - 3 agosto 2021**

**DIREZIONE REDAZIONE E AMMINISTRAZIONE PRESSO PRESIDENZA DELLA GIUNTA REGIONALE - P E RUGIA**

**REGIONE UMBRIA ED ENTI DIPENDENTI**

**SVILUPPUMBRIA S.p.A. PERUGIA**

Avviso pubblico per l'assegnazione in concessione d'uso dei terreni industriali di proprietà della Regione Umbria ubicati nel comune di Terni, area industriale Maratta.

#### **REGIONE UMBRIA ED ENTI DIPENDENTI**

SVILUPPUMBRIA S.p.A. PERUGIA

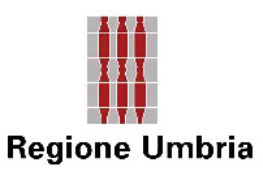

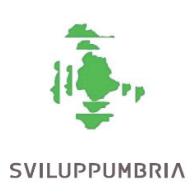

**Avviso pubblico per l'assegnazione in concessione d'uso dei terreni industriali di proprietà della Regione Umbria ubicati nel comune di Terni, area industriale Maratta.**

#### **Premesso che**

- La Regione Umbria è divenuta proprietaria dei seguenti terreni industriali denominati "Area Industriale Maratta", costituiti da 16 lotti edificabili collocati lungo la Strada di Maratta Bassa - via Arnaldo Maria Angelini nel comune di Terni, per una superficie complessiva di 43.210 mq, ai sensi e per gli effetti di quanto previsto dal comma 1 dell'art. 8 della l.r. n. 9 del 28/7/2016 e s.m.i.;
- La stessa l.r. n.9 del 27/7/2016 dispone al comma 3 bis dell'art.8 che le concessioni regionali relative all'utilizzazione da parte di imprese delle aree industriali, tra cui quella di Maratta, in considerazione degli obiettivi regionali di sviluppo socio economico dei territori interessati, non possono avere una durata superiore ad anni trentacinque;
- Sviluppumbria S.p.A., ai sensi del comma 3 dell'art. 8 della l.r. n. 9 del 27/7/2016 e s.m.i., ha curato il procedimento di stima dei beni immobili di cui al punto precedente e la successiva gestione degli stessi;
- Sviluppumbria S.p.A. al fine di dare seguito all'incarico di gestione del compendio immobiliare in argomento, in accordo con la Regione Umbria, ha inteso promuovere un procedimento ad evidenza pubblica per la selezione di soggetti privati cui affidare in concessione uno o più lotti dell'area industriale di Maratta per una durata pari a 35 anni, ed a seguito dell'approvazione del testo e degli allegati da parte della Regione Umbria con D.G.R. n. 1454 del 10/12/2018, Sviluppumbria S.p.A. ha proceduto alla pubblicazione nel B.U.R.U. n. 11/2019 del relativo avviso pubblico;

#### **Considerato che**

- l'area industriale di Maratta rientra all'interno del piano delle aree da destinare a insediamenti produttivi (PAIP), redatto dal Comune di Terni, che, con Delibera di Giunta Comunale n. 228/2019, ha preso atto delle differenze tra l'avviso pubblico, già emanato da Sviluppumbria, ed il Regolamento comunale PAIP, tenuto conto dell'interesse pubblico della Regione Umbria connesso alla valorizzazione del proprio patrimonio indisponibile;
- in data 26 novembre 2020 è stata sottoscritta la convenzione per la disciplina dei rapporti fra il *Comune di Terni*, la *Regione Umbria* proprietaria delle aree PAIP e *Sviluppumbria S.p.A.* gestore delle stesse per la gestione di aree per gli insediamenti produttivi (P.A.I.P.) ai sensi dell'articolo 27 della Legge n. 865/1971 in Terni, Loc. Maratta. La convenzione in oggetto disciplina gli obblighi e gli oneri afferenti le aree in questione, con particolare riferimento al completamento delle opere di urbanizzazione ed alla riscossione degli oneri di urbanizzazione primaria e secondaria dovuti ai sensi di legge;
- nella convenzione sottoscritta è altresì previsto che a fronte della concessione dei lotti, gli oneri di urbanizzazione primaria e secondaria saranno a carico del titolare del permesso di costruire e verranno introitati da Sviluppumbria S.p.A. in qualità di soggetto gestore dell'area industriale di Maratta. La quota degli oneri di urbanizzazione primaria potrà, se richiesto, essere rateizzata per tutta la durata della concessione dei lotti. Gli oneri di urbanizzazione secondaria, verranno introitati

sempre da Sviluppumbria S.p.A. e successivamente versati di volta in volta al Comune di Terni, entro 60 giorni dal rilascio, al richiedente, del permesso a costruire sui lotti assegnati;

- a seguito del versamento da parte della Regione Umbria al Comune di Terni dell'importo di € 124.425,00, per il completamento delle opere di urbanizzazione primaria rimaste incompiute dal TNS (tappetino di usura della strada di accesso alla lottizzazione), le stesse verranno direttamente eseguite dal Comune. A fronte della corresponsione, già avvenuta, dell'importo suddetto, il Comune di Terni dovrà provvedere **a cancellare l'ipoteca volontaria qualora non l'abbia ancora effettuata,** costituita sul lotto di proprietà regionale distinto al catasto terreni del Comune di Terni al foglio 81, particella 582 di mq 1659;
- sono pervenute alla Regione richieste di assegnazione dei lotti in argomento, il cui bando ad oggi risulta scaduto nei termini, a seguito delle quali la Regione Umbria ha incaricato Sviluppumbria S.p.A., in qualità di gestore, di emanare un nuovo Avviso per l'affidamento in concessione dei lotti residui dell'area industriale di Maratta ai sensi della L.R. n. 10/2018, in continuità con i criteri e le modalità individuati nel precedente Avviso, tenendo in debito conto i contenuti della convenzione sottoscritta con il Comune di Terni;
- i terreni in questione sono iscritti al patrimonio indisponibile della Regione Umbria, così come previsto dall'art.8 della LR 9/2016 in quanto destinati alla realizzazione degli interessi pubblici in coerenza con le finalità istituzionali della stessa, individuati dallo Statuto regionale agli articoli 11, comma 6, e 15, commi 3 e 4, in tema di sviluppo del territorio e delle infrastrutture produttive;
- i beni patrimoniali indisponibili, al pari di quelli demaniali, attesa la comune destinazione alla soddisfazione di interessi pubblici, possono essere attribuiti in godimento a privati - quale che sia la terminologia adottata nella convenzione ed ancorché essa presenti elementi privatistici - soltanto nella forma della concessione amministrativa;
- l'Art. 15 della I.r. 10/2018 Uso dei beni immobili del demanio e del patrimonio indisponibile stabilisce, come la precedente legge regionale sotto la cui vigenza era stato emanato il precedente avviso, che:

*1. I beni di proprietà pubblica per natura o per destinazione, classificati come demaniali o patrimoniali indisponibili, possono formare oggetto di:* 

*a) uso pubblico generale;* 

*b) uso diretto da parte della Amministrazione regionale o di enti pubblici per l'esercizio dei compiti istituzionali;* 

*c) uso particolare, comunque compatibile con la natura del bene e la sua destinazione, mediante concessione temporanea a titolo oneroso a favore di soggetti privati e pubblici, con fissazione di un canone stabilito attraverso perizia di stima, sulla base di valori di mercato, previo avviso pubblicato sul sito istituzionale della Regione;* 

*d) uso particolare, comunque compatibile con la natura del bene e la sua destinazione, nonché rispondente a un interesse di carattere strumentale alle finalità di interesse regionale, mediante concessione temporanea a titolo gratuito a favore di agenzie regionali, aziende del sistema*  sanitario regionale, enti pubblici economici regionali, società totalmente pubbliche a *partecipazione maggioritaria della Regione, enti ed organismi pubblici previsti da legge regionale, nonché fondazioni senza scopo di lucro partecipate dalla Regione o dai soggetti precedentemente elencati;* 

*e) uso particolare, comunque compatibile con la natura del bene e la sua destinazione, mediante concessione temporanea a titolo gratuito a favore di amministrazioni pubbliche di cui all'articolo 1, comma 2 del D.Lgs. 165/2001 e di altri enti, anche di natura privata, costituiti o partecipati dalla Regione per la cura di interessi pubblici. In tali casi, il bene è assegnato, previa presentazione di un progetto finalizzato a illustrare le attività di interesse pubblico connesse all'uso del bene, nonché il nesso di strumentalità con l'interesse regionale. La concessione temporanea a titolo gratuito può essere disposta anche a favore dei soggetti di cui all'articolo 11, comma 1, lettera b) del decreto del Presidente della Repubblica 13 settembre 2005, n. 296* 

*(Regolamento concernente i criteri e le modalità di concessione in uso e in locazione dei beni immobili appartenenti allo Stato), limitatamente ai luoghi di culto e loro pertinenze.* 

*2. Si procede all'assegnazione diretta di un bene in uso particolare, nei casi di cui al comma 1, lettera d) e ultimo periodo della lettera e). Negli altri casi, si procede mediante avviso pubblicato sul sito istituzionale salva l'assegnazione diretta del bene, qualora l'interesse pubblico risulti realizzabile da un unico soggetto, tenuto conto della specificità del bene e del progetto di attività, oppure, qualora sia stata esperita senza esito positivo, la procedura di evidenza pubblica.* 

*3. I contratti di concessione di cui al presente articolo devono avere termine certo e durata non superiore, di norma, a nove anni, fatti salvi i casi in cui la diversa durata è motivata dalla necessità di conseguire l'obiettivo perseguito in atti di programmazione regionale, o da leggi regionali.* 

*4. Scaduto il termine della concessione, eventuali opere costruite sul bene e le relative pertinenze restano acquisite al patrimonio della Regione, previo pagamento di un corrispettivo qualora previsto dalla concessione stessa, fermo quanto previsto dall'articolo 202 della legge regionale 9 aprile 2015, n. 12 (Testo unico in materia di agricoltura) per i beni ivi indicati.* 

*5. Il regolamento di cui all'articolo 27 individua modalità attuative per la gestione e l'uso dei beni di cui al presente articolo e definisce i criteri per la individuazione del canone di concessione di cui al comma 1, lettera c).* 

- **la L.R. 28-07-2016, n. 9, Assestamento del bilancio di previsione 2016/2018 e provvedimenti collegati in materia di entrata e di spesa - Modificazioni ed integrazioni di leggi regionali,** stabilisce**:**
	- o **all'art. 8, Autorizzazione all'acquisto di immobili, al comma 3 bis,** come integrato dalla legge regionale del 28-07-2017, n. 11, che "**Le concessioni regionali relative all'utilizzazione da parte di imprese delle aree industriali di cui al comma 1, lettere a) e b) in considerazione degli obiettivi regionali di sviluppo socio economico dei territori interessati, non possono avere una durata superiore ad anni trentacinque";**
	- o **all'art. 8, comma 1, alla lettera a) si fa esplicito riferimento all' area industriale di Maratta Terni, di cui in oggetto.**

#### **Visto che**

- - Le aree industriali attrezzate e gli edifici a servizio di attività produttive sono, nel contesto programmatico e di intervento delineato, uno strumento indispensabile per sostenere e rafforzare la competitività ed il potenziale di sviluppo dei sistemi produttivi territoriali in riferimento e, con essi, del sistema economico regionale nel suo complesso;
- - **14 è il numero dei lotti oggetto del presente avviso** per l'assegnazione in concessione, per una superficie complessiva di mq. 38.679.
- - Sviluppumbria SpA, società in house providing della Regione e degli altri soci pubblici, è stata incaricata della gestione dei predetti compendi come previsto dalla sopracitata L.R. 9/2016, art.8, comma 3, come confermato dalla D.G.R. n. 920 del 16/10/2020.
- - Sviluppumbria SpA per dare seguito all'incarico sopra descritto, in accordo con la Regione Umbria, stante i disposti normativi della L.R. 9/2016 sopracitata e dell'art.15 della l.r. 10/2018 s.m.i., intende promuovere un procedimento ad evidenza pubblica per la selezione di soggetti privati cui affidare in concessione uno o più lotti dell'area ex Maratta per una durata pari ad anni 35 in considerazione di quanto previsto dalla citata legge regionale in termini di perseguimento di obiettivi di interesse regionale relativi allo sviluppo di aree del territorio colpite da crisi diffusa delle attività produttive;
- - Con la D.G.R. n.920 del 16/10/2020 è stato confermato il mandato a Sviluppumbria di emanare un nuovo Avviso per l'affidamento in concessione dei lotti residui dell'area industriale di Maratta

ai sensi della L.R. n. 10/2018, in continuità con i criteri e le modalità individuati nel precedente Avviso, tenendo in debito conto i contenuti della convenzione sottoscritta con il Comune di Terni.

-In accordo con la Regione Umbria, pur mantenendo in continuità con il precedente avviso i criteri e le modalità in esso previsti, si è ritenuto di dover allungare i termini di presentazione delle domande fino a tre anni dalla pubblicazione prevedendo un meccanismo di valutazione delle stesse a scadenze tecniche.

In conseguenza ed attuazione di quanto premesso, visto e considerato, Sviluppumbria S.p.A., in nome e per conto della Regione Umbria, rende noto quanto segue:

## **ART. 1 OGGETTO**

1. Sviluppumbria S.p.A. (d'ora in poi detto anche Concedente), al fine di perseguire gli obiettivi di interesse regionale relativi allo sviluppo di aree del territorio colpite da crisi diffusa delle attività produttive ed in esecuzione di quanto indicato in premessa, procede all'espletamento di una procedura di selezione per l'individuazione di soggetti cui **affidare in concessione i seguenti n° 14 lotti,** nello stato di fatto in cui si trovano; gli stessi risultano censiti con i seguenti identificativi:

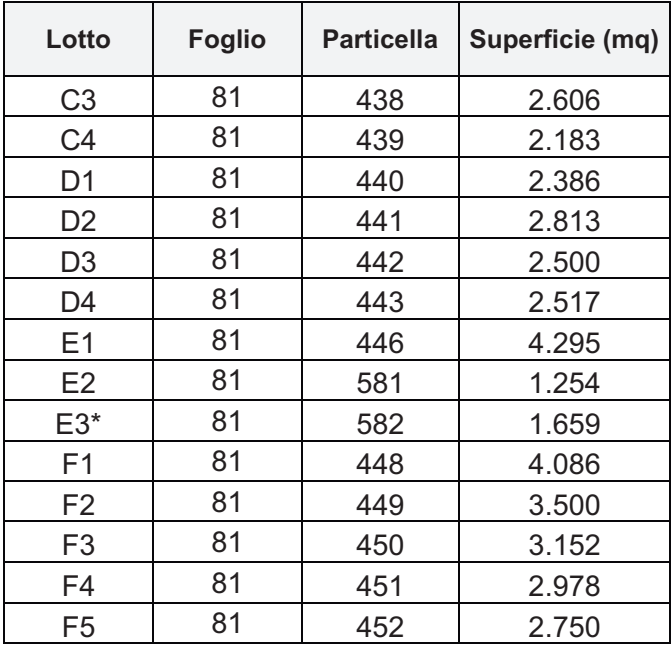

\**Con riguardo al lotto E3 contrassegnato da asterisco, su cui ricade, come sopra descritto, l'ipoteca volontaria a favore del Comune di Terni, lo stesso si renderà disponibile a seguito della cancellazione dell'ipoteca da parte del Comune.* 

L'area è situata tra la strada di Maratta Bassa e la linea ferroviaria Orte-Falconara; la stessa è dotata di una viabilità ad anello che permette l'accesso ai singoli lotti e permette l'allaccio alle principali utenze. Lungo la citata viabilità sono predisposti una serie di parcheggi, rapportati secondo i vigenti standard urbanistici, il tutto come meglio identificato nell'Allegato sub n.1 al presente Avviso.

- 2. L'area oggetto del presente avviso ricade in zona D2 di P.R.G. ed inserita nel Piano Attuativo PAIP del Comune di Terni.
- 3. I Lotti potranno essere dati in concessione separatamente l'uno dall'altro. La domanda potrà essere presentata per UNO o PIU' lotti SOLO SE CONTIGUI.

4. Viene, ad ogni effetto di legge, fatto pieno riferimento al certificato di destinazione urbanistica (CDU) a disposizione di chiunque interessato per la consultazione presso gli uffici di Sviluppumbria.

# **ART. 2 SOGGETTI AMMESSI**

- 1. Alla selezione potranno partecipare gli operatori economici così come definiti dall'art. 45 del D.Lgs 50/2016 e quindi gli imprenditori individuali, anche artigiani, e le società anche cooperative, i consorzi, nonché, in analogia al disposto di cui all'art. 48 comma 8 i raggruppamenti temporanei di concorrenti e i consorzi ordinari di concorrenti di cui all'art. 2602 del codice civile, anche se non ancora costituiti, con le modalità di cui all'art. 45 del medesimo D.Lgs. 50/2016, in possesso dei requisiti previsti dal presente Avviso.
- 2. I concorrenti devono essere operanti nei settori dell'industria e artigianato ammessi dalle norme urbanistiche, dalle eventuali prescrizioni e dalle norme tecniche di attuazione vigenti del Comune di Terni e devono essere in possesso dei requisiti di ordine generale cui all'art.80 del D.Lgs. 50/2016.
- 3. Alla selezione potranno partecipare i soggetti di cui al precedente comma 1, siano essi costituiti che costituendi; in questo ultimo caso dovranno obbligarsi a costituirsi, se aggiudicatari, prima della sottoscrizione della convenzione di concessione, ai sensi e per gli effetti dell'art.48 del D.lgs 50/2016, così come previsto all'art. 10 del presente avviso.
- 4. In ogni caso i soggetti dovranno autodichiarare di non trovarsi in alcuna delle situazioni di esclusione previste dall'art.80 del D.Lgs 50/2016 se ed in quanto compatibili con la natura giuridica del soggetto.

# **ART. 3 DOMANDA DI PARTECIPAZIONE**

- 1. La partecipazione alla selezione dovrà avvenire mediante presentazione della domanda secondo il modello A) – Allegato sub n°2 al presente avviso.
- 2. I terreni industriali verranno concessi in uso nello stato in cui attualmente si trovano; gli aspiranti concessionari dovranno dichiarare nella domanda di partecipazione di aver visionato ed esaminato i beni tramite sopralluogo diretto, di aver preso atto della consistenza e dello stato funzionale nonché dello stato manutentivo, conservativo e di trovarli idonei ed adeguati agli usi e sviluppi previsti nel presente avviso, allegando copia del verbale di sopralluogo.
- 3. Al sopralluogo, che dovrà essere effettuato pena la esclusione della domanda dalla procedura, dovrà essere presente un tecnico designato da Sviluppumbria S.p.A. A tal fine l'aspirante concessionario dovrà prendere accordi con Sviluppumbria S.p.A. in particolare con gli uffici di Foligno - rivolgendosi al seguente numero telefonico 0742-32681 entro il seguente orario dalle ore 9,30 alle ore 13,00, *tenuto conto del periodo di chiusura di Sviluppumbria fissato dal 9 al 22 agosto compresi.* Detto sopralluogo dovrà essere effettuato dal 23 agosto 2021 fino a 15 gg prima di ogni scadenza tecnica e comunque entro il termine ultimo del 15 luglio 2024 salva eventuale proroga debitamente comunicata. Del sopralluogo verrà redatto apposito verbale sottoscritto dalle parti, da allegare alla domanda di partecipazione.

# **ART. 4 DURATA**

- 1. La Concessione per ogni singolo lotto di cui all'art.1, avrà una durata di 35 anni.
- 2. Tale durata potrà essere modificata se ed in quanto **non si verifichino** le condizioni di cui al successivo art.10, con particolare riguardo al mantenimento delle finalità di interesse regionale che hanno dato l'avvio alla procedura così come chiarito nella premessa, nel considerato e all'art. 1 del presente avviso.

# **ART. 5 CANONE**

1. Il canone base annuale è fissato per singolo lotto in euro:

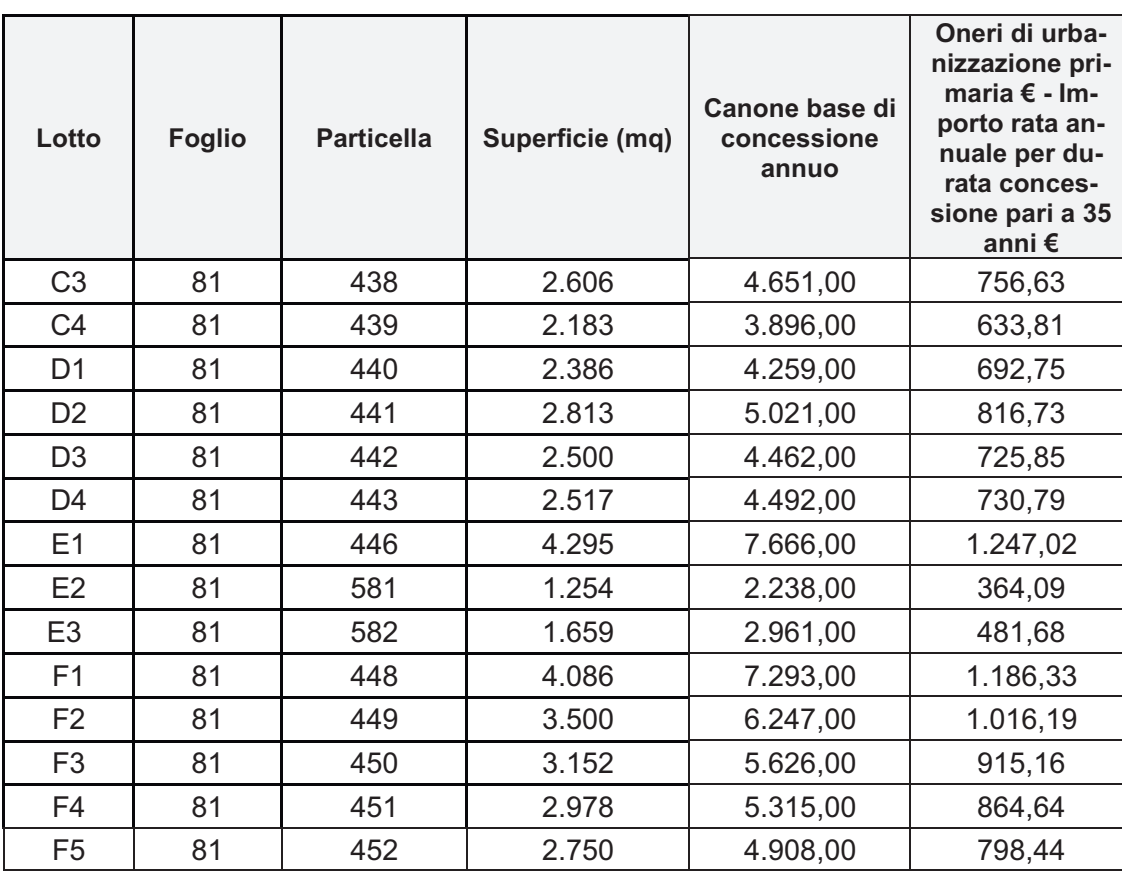

- 2. L'Aggiudicatario dovrà corrispondere per tutta la durata della concessione un canone annuale pari al canone base maggiorato dell'aumento offerto. Il canone è da intendersi fuori campo applicazione IVA. Il canone annuale dovrà essere versato in un'unica soluzione e in anticipo entro i primi 10 giorni dell'anno, per il primo anno dovrà essere versato entro 30 giorni dalla stipula della convenzione.
- 3. A partire dal secondo anno del periodo di concessione il canone sarà aggiornato in ragione del 100% dell'aumento del costo della vita accertato dall'Istat per le famiglie italiane.
- 4. Oltre al canone offerto dovranno essere pagati gli oneri di urbanizzazione primaria in rata annuale come sopra contabilizzati e i canoni di urbanizzazione secondaria che saranno quantificati dal Comune di Terni al momento della concessione del permesso a costruire. Questi ultimi dovranno essere versati in un'unica soluzione.
- 5. I rapporti tra Sviluppumbria, in qualità di procuratore della Regione Umbria e l'aggiudicatario, saranno regolati da apposita convenzione, secondo lo schema allegato al presente avviso sub  $n^{\circ}4$

#### **ART. 6 MODALITA' DI PRESENTAZIONE DELLA DOMANDA**

1. La domanda di partecipazione, debitamente sottoscritta e accompagnata dalla copia di un documento di riconoscimento in corso di validità del sottoscrittore, dovrà pervenire, a pena di esclusione, **entro massimo le ore 12,00 del giorno del 3 agosto 2024,** a Sviluppumbria S.p.A., via Don Bosco, 11, 06124 Perugia. Il plico dovrà essere chiuso e controfirmato sui lembi di chiusura e dovrà recare sul frontespizio la scritta "Offerta per la concessione del/i lotto/i……………………………………."………………………………………………………... **Entro il termine sopra definito saranno stabilite delle scadenze tecniche di presentazione delle domande che avranno una durata di 90gg.** 

**La prima scadenza tecnica di presentazione delle domande è fissata alle ore 12,00 del 4 novembre 2021.** 

Tra le scadenze tecniche di presentazione delle domande è previsto un termine di sospensione di 45 gg per consentire la valutazione delle domande pervenute a valere sulla scadenza tecnica immediatamente precedente.

**Delle successive singole scadenze tecniche con espressa indicazione dei termini di durata verrà data comunicazione sul sito di Sviluppumbria www.sviluppumbria.itsezione avvisi e sul sito della Regione Umbria sezione Avvisi, area tematica Amministrazione Trasparente.** 

**Le scadenze tecniche di cui al punto che precede consentiranno a Sviluppumbria di procedere, entro il termine di sospensione di 45 gg, alla valutazione delle candidature pervenute entro le stesse con le modalità ed i criteri di aggiudicazione come di seguito disciplinati**.

**Della eventuale assegnazione del/dei lotto /i verrà data comunicazione sul sito istituzionale di Sviluppumbria www.sviluppumbria.it-sezione avvisi e sul sito della Regione Umbria sezione Avvisi, area tematica Amministrazione Trasparente;** 

- 2. Il plico dovrà pervenire entro la data di scadenza di efficacia del presente avviso (3 agosto 2024 ore 12,00, tenuto conto di ogni singola scadenza tecnica) a mezzo raccomandata del servizio postale pubblico o consegna a mano o tramite corriere, ai fini della validazione della data di presentazione, e di conseguenza ai fini della assegnazione della domanda ad una piuttosto che ad un'altra scadenza tecnica, farà fede il timbro di ricezione dell'ufficio protocollo di Sviluppumbria S.p.A..
- 3. Il Plico dovrà contenere, a pena di esclusione, DUE buste ciascuna delle quali chiusa, come di seguito specificato:
	- 3.1. LA PRIMA BUSTA dovrà riportare sul frontespizio la dicitura "BUSTA A) Documentazione di ammissibilità" e dovrà contenere, a pena di esclusione:
		- a. la domanda di partecipazione conforme al modello A) Allegato sub n°2 al presente avviso
		- b. la ricevuta della costituzione di una garanzia per la partecipazione alla procedura a favore di Sviluppumbria S.p.A. realizzata mediante un deposito cauzionale pari ad Euro 500,00 (cinquecento/00) da effettuare sul seguente conto corrente: presso Banca Nazionale del Lavoro IBAN IT68Y0100503000000000008002. La ricevuta della costituzione del deposito dovrà essere fornita dall'attestazione di bonifico contenente nella causale la seguente dicitura: "Garanzia per partecipazione procedura Concessione Lotto/i…………………………………………………………..". Il deposito cauzionale sarà restituito dopo l'aggiudicazione della concessione. Nel caso in cui non si addivenga alla stipula dell'atto di concessione, Sviluppumbria procederà all'incameramento del deposito.
	- 3.2. LA SECONDA BUSTA dovrà riportare sul frontespizio la dicitura BUSTA B) "OFFERTA CANONE LOTTO…….", redatta secondo il modello Allegato sub n°3, e dovrà contenere, secondo quanto previsto dall'art. 5, l'aumento del canone annuale offerto, distinguendolo dal canone annuale a base d'asta. Nel caso di difformità tra il rialzo offerto in cifre ed in lettere prevarrà il canone offerto più favorevole.
- 4. Tutti i documenti e gli allegati dovranno essere sottoscritti dal titolare o dal rappresentante legale del concorrente ai sensi e per gli effetti del DPR 445/2000.
- 5. Con la sottoscrizione della domanda di partecipazione il concorrente accetta tutte le condizioni previste dal presente avviso, e si impegna formalmente alla stipula dell'atto di concessione.
- 6. Nel caso in cui vengano presentate domande per più lotti, **solo se contigui,** come previsto dall'art. 1, comma 3, potrà essere anche fatta una sola domanda con presentazione di una unica Busta A) e tante Buste B) quanti sono i lotti per cui si è deciso di presentare offerta.

## **ART. 7 CRITERI DI AGGIUDICAZIONE**

1. L'aggiudicazione riguarderà il soggetto che avrà presentato la migliore offerta di aumento del canone annuale per ciascun lotto. Nella valutazione della migliore offerta di aumento su base annuale del canone verranno comunque preferite le offerte che riguardino 2 (due) o più lotti contigui rispetto a quelle che riguardino 1 (un) singolo lotto.

- 2. Nell'ipotesi in cui ci siano due o più offerte per lo stesso lotto, ancorché per importi differenti, il lotto verrà aggiudicato al concorrente che abbia richiesto il maggior numero di lotti contigui. In tal caso l'aggiudicatario dovrà corrispondere il canone annuo di concessione più elevato tra quelli offerti dagli altri concorrenti per lo stesso lotto, salva la facoltà di rinuncia al lotto stesso, fermo restando quanto previsto al comma 1 del presente articolo, ovvero di rinuncia all'intera domanda.
- 3. A parità di offerta, nei casi residuali, l'aggiudicazione sarà effettuata mediante sorteggio tra le domande a valere su ogni singolo lotto.

#### **ART. 8 MODALITA' DI AGGIUDICAZIONE**

- 1. Una apposita Commissione giudicatrice, costituita da personale di Sviluppumbria e/o della Regione Umbria, provvederà ad esaminare e valutare le domande pervenute tenuto conto delle scadenze tecniche di cui all'art.6.
- 2. La Commissione procederà nel giorno e nell'ora che verranno successivamente stabilite e rese pubbliche, presso la sede di Sviluppumbria Spa, via Don Bosco, 11, 06124 Perugia, in seduta pubblica al controllo relativo alla completezza dei plichi per ciascun lotto, accertando il rispetto delle modalità di presentazione e dei termini previsti dall'art.6 e all'apertura delle buste A) "Documentazione di ammissibilità" pervenute correttamente.
- 3. Terminato l'esame formale della documentazione e verificata la completezza delle informazioni, la Commissione valuterà quali sono le domande ammissibili.
- 4. Successivamente la Commissione provvederà, con riguardo alle buste A), a dare comunicazione circa le risultanze dell'esame formale delle domande pervenute ai diretti interessati, indicando la data della seduta pubblica in cui procederà alla apertura delle buste B) Offerta Canone.
- 5. Nella seduta pubblica di cui al comma precedente la Commissione provvederà alla valutazione delle offerte contenute nelle Buste B) redigendo l'elenco con le aggiudicazioni che verrà trasmesso agli organi competenti di Sviluppumbria S.p.A. perché vengano assunte le necessarie determinazioni.
- 6. Alle sedute pubbliche potranno assistere coloro che hanno fatto domanda di partecipazione al bando per il tramite dei legali rappresentanti o loro delegati.
- 7. Sviluppumbria S.p.A. si riserva la facoltà insindacabile di procedere all'aggiudicazione anche in presenza di una sola domanda così come di non procedere all'aggiudicazione senza che i concorrenti possano rappresentare alcuna pretesa al riguardo.
- 8. Sviluppumbria S.p.A. si riserva di effettuare idonei controlli sulla veridicità di quanto dichiarato dai proponenti secondo quanto disposto dall'art. 71 DPR 445/2000. Le dichiarazioni false o non veritiere comporteranno, oltre alla responsabilità penale, la decadenza dei soggetti partecipanti alla procedura di gara.
- 9. L'elenco dei lotti aggiudicati distinto per scadenza tecnica, sarà pubblicato sul sito internet di Sviluppumbria www.sviluppumbria.it-sezione avvisi e sul sito della Regione Umbria **sezione Avvisi, area tematica Amministrazione Trasparente**

#### **ART. 9 AGGIUDICAZIONE**

- 1. Sviluppumbria S.p.A. comunicherà, mediante PEC, all'indirizzo indicato nella domanda, gli esiti della procedura ai soggetti in graduatoria.
- 2. Sviluppumbria procederà quindi alla verifica dei requisiti autodichiarati dall'aggiudicatario e solo dopo l'esito positivo della stessa l'aggiudicazione diventerà efficace. La non veridicità delle dichiarazioni rese, l'accertamento di situazioni di non regolarità contributiva, previdenziale o fiscale comporterà la revoca dell'aggiudicazione, e quindi la reimmissione del lotto non aggiudicato nell'elenco dei beni aggiudicabili, salvo l'ipotesi di altra offerta valida per il medesimo entro la stessa scadenza tecnica.
- 3. La garanzia per la partecipazione alla procedura di cui all'art.6 comma 3.1 lettera b), nei casi di revoca o accertata irregolarità, verrà incamerata come penale così come previsto dal medesimo articolo.
- 4. In seguito al regolare e completo adempimento di quanto previsto al comma 2 Sviluppumbria S.p.A. procederà:
	- alla comunicazione dell'esito positivo delle verifiche e alla conseguente dichiarazione di efficacia della aggiudicazione dandone comunicazione all'interessato mediante lettera raccomandata o PEC,
	- alla trasmissione della documentazione riguardante l'aggiudicazione alla Regione Umbria.
- 5. Sviluppumbria S.p.A., procederà alla stipula della convenzione per la concessione con l'aggiudicatario, secondo lo schema di cui all'allegato sub n°4.
- 6. Nel caso in cui per fatto e/o colpa dell'aggiudicatario non si addivenga alla stipula dell'atto di concessione la garanzia per la partecipazione alla procedura sarà incamerata a titolo di penale come previsto all'art. 6 comma 3.1 lettera b).

# **ART. 10 OBBLIGHI e DIRITTI DELLE PARTI**

- 1. Dopo che l'aggiudicazione è diventata efficace l'aggiudicatario assumerà i seguenti obblighi:
	- a. Obbligo di costituirsi in una delle forme di cui all'art.2 comma 1 del presente avviso entro e non oltre il termine essenziale di 15 giorni dal ricevimento della comunicazione di cui all'art.9 comma 4;
	- b. Obbligo di presentazione di adeguata fideiussione bancaria ovvero assicurativa per la durata della concessione degli immobili di proprietà della Regione e per un importo pari al **10%** del canone complessivo aggiudicato **per 35 anni (durata della concessione),** a favore sia della Regione Umbria che di Sviluppumbria S.p.A. entro il termine essenziale di 20 giorni dal ricevimento della comunicazione di efficacia della aggiudicazione. La fideiussione dovrà avere durata minimo quinquennale con l'impegno da parte dell'operatore a provvedere al rinnovo della stessa entro sei mesi dalla scadenza della fideiussione in essere;
	- c. La fideiussione bancaria o assicurativa dovrà essere rilasciata da impresa bancaria o assicurativa che risponda ai requisiti di solvibilità previsti dalle leggi che ne disciplinano le rispettive attività e dovrà prevedere la rinuncia al beneficio della preventiva escussione del debitore principale, la rinuncia all'eccezione di cui all'articolo 1957, comma 2, del codice civile e la liquidazione entro 15 giorni a semplice richiesta scritta. La fideiussione è rilasciata a garanzia della corresponsione a Sviluppumbria S.p.A. dei canoni pattuiti, degli oneri anche di urbanizzazione primaria e secondaria compreso il mancato pagamento degli stessi, e a garanzia del rimborso delle tasse e delle imposte, nonché dei danni che l'Ente (Regione Umbria) potrebbe avere nel corso di esecuzione della concessione, fermo restando che in tali casi il valore della fideiussione dovrà essere ripristinato entro 15 giorni, pena la risoluzione della concessione medesima.
	- d. Obbligo di stipulare la convenzione per la concessione entro il termine essenziale di 45 giorni dal ricevimento della comunicazione di efficacia della aggiudicazione nonché di procedere entro 30 giorni dalla sottoscrizione della convenzione alla registrazione della stessa, pena la revoca della aggiudicazione e sostenerne interamente le spese;
	- e. Obbligo di pagare le imposte e le tasse che gravano sul lotto dal momento della registrazione della concessione in uso;
	- f. Obbligo di farsi carico degli eventuali oneri di bonifica e rimessa in quota dei lotti in base alle norme urbanistiche, dalle eventuali prescrizioni e dalle norme tecniche di attuazione vigenti del Comune di Terni;
	- g. Obbligo di farsi carico degli allacci alle utenze, nonché delle eventuali opere connesse all'utilizzo delle stesse, nonché di farsi carico di tutte le altre spese ed oneri relativi alle utenze ed alle tasse o imposte di natura fiscale e/o tributaria, ivi compresa quella per l'asporto rifiuti (TARI), riconducibili alla concessione, salvo il pro-quota se ed in quanto previsto dalla normativa tributaria.
	- h. Obbligo di farsi carico delle spese per la manutenzione ordinaria e straordinaria degli immobili dati in concessione, compresi gli eventuali oneri di bonifica del lotto alla scadenza della convenzione per la concessione;
- 2. Obbligo di rispettare le finalità di interesse regionale per cui l'utilizzo dei beni è concesso, nonché la normativa di riferimento, con riguardo al perseguimento degli obiettivi relativi allo sviluppo di aree del territorio colpite da crisi diffusa delle attività produttive.
- 3. A seguito dell'assegnazione definitiva, attraverso la stipula dell'atto di concessione, l'aggiudicatario si impegna:
	- Al versamento a Sviluppumbria S.p.A dei canoni offerti e degli oneri di urbanizzazione primaria e secondaria nonché al pagamento delle imposte e/o tasse derivanti dall'uso del bene concesso secondo le modalità e i termini previsti nella convenzione per la concessione di cui all'allegato sub n°4 al presente avviso, del versamento verrà rilasciata semplice quietanza;
	- a custodire i compendi immobiliari individuati, oggetto della concessione, con diligenza del buon padre di famiglia;
	- a realizzare, a proprie spese, sui terreni industriali ottenuti in concessione, gli interventi funzionali allo svolgimento dell'attività che intende implementare, come dichiarata nella domanda, tenuto conto di quanto previsto al successivo art. 11 e di quanto previsto nei settori ammessi dalle norme urbanistiche, dalle eventuali prescrizioni e dalle norme tecniche di attuazione vigenti del Comune di Terni;
	- a dare pronta comunicazione al concedente del rilascio del permesso di costruire con la determinazione ad opera del Comune di Terni degli oneri di urbanizzazione secondaria;
	- a dare pronta comunicazione al concedente di tutti i fatti e circostanze che possano determinare danni ai beni oggetto della concessione assumendosi ogni responsabilità per i danni che possano derivare a cose o persone nel corso dell'utilizzo dei beni medesimi.
- 4. Sviluppumbria si riserva la facoltà di eseguire ispezioni nel corso della durata della concessione e di prescrivere all'aggiudicatario l'esecuzione di lavori di manutenzione funzionali ed indispensabili per il mantenimento dell'uso del bene concesso coerente con le finalità di interesse regionale così come definite dal presente avviso nonché con quanto dichiarato nella domanda pena la risoluzione del contratto di concessione del lotto/i.
- 5. Il concedente potrà in ogni momento verificare il rispetto degli obblighi previsti in capo al concessionario e contestarne l'adempimento allo stesso concessionario che dovrà fornire motivazioni e giustificazioni entro e non oltre 15 giorni dal ricevimento della contestazione a pena risoluzione e decadenza della concessione ai sensi e per gli effetti del successivo art.14.

#### **ART. 11 DISCIPLINA DEI MIGLIORAMENTI**

- 6.1. L'aggiudicatario, dopo aver stipulato la convenzione, così come previsto all'art. 10, deve realizzare sui terreni industriali ottenuti in concessione gli interventi funzionali allo svolgimento dell'attività che intende implementare, come dichiarata nella domanda, tenuto conto di quanto previsto nei settori ammessi dalle norme urbanistiche, dalle eventuali prescrizioni e dalle norme tecniche di attuazione vigenti del Comune di Terni e dovrà a tal fine adoperarsi per l'ottenimento delle necessarie autorizzazioni e certificazioni di cui dovrà sostenere, altresì, tutte le spese.
- 6.2. Per gli interventi di cui al comma 1 del presente articolo, verrà dal concedente riconosciuto al concessionario un diritto di superficie a tempo determinato collegato alla durata della concessione ai sensi e per gli effetti dell'art. 953 del c.c.. A seguito della costituzione del diritto di superficie con atto opponibile ai terzi il concessionario sarà obbligato al pagamento di tutte le imposte e tasse che gravino sul lotto aggiudicato. Il diritto di superficie sarà regolato da apposito atto, opponibile ai terzi, di cui lo stesso aggiudicatario sosterrà interamente le spese compresa l'imposta di registro. A tal fine l'aggiudicatario dovrà:
	- o entro 1 anno dalla sottoscrizione della convenzione di concessione procedere alla stipula dell'atto di costituzione del diritto di superficie a termine;
	- o entro 1 anno dalla costituzione del diritto di superficie a termine comprovare a Sviluppumbria S.p.A. la presentazione, a proprie spese, della richiesta del titolo abilitativo per la realizzazione degli interventi funzionali per cui è stato riconosciuto il diritto di superficie a termine;
- o realizzare, salvo ritardi dovuti a cause di forza maggiore non imputabili allo stesso aggiudicatario, entro i termini massimi di legge gli interventi funzionali autorizzati dal titolo abilitativo presentato, che dovranno essere debitamente comprovati a Sviluppumbria S.p.A.
- 6.3. La Regione Umbria e con Essa Sviluppumbria S.p.A. rimane estranea a tutti i rapporti giuridici costituiti dal concessionario o superficiario nei confronti di terzi.
- 6.4. Alla scadenza della convenzione di concessione, come nel caso di risoluzione anticipata ovvero revoca della stessa, i beni concessi in uso, comprensivi dell'eventuale intervento funzionale realizzato anche in virtù del diritto di superficie a tempo determinato del concessionario, torneranno nella piena disponibilità della Regione Umbria, nello stato di fatto e di diritto in cui si troveranno al momento se ed in quanto non siano stati contestati danni, nel qual caso la stessa Regione Umbria si riserva la facoltà di agire per il maggior danno. I miglioramenti apportati rimarranno di proprietà della Regione Umbria senza che il concessionario uscente possa vantare alcuna pretesa economica a nessun titolo e chiedere alcun risarcimento o indennizzo, anche in termini di avviamento, né pretendere alcun rimborso, ciò anche in deroga all'art. 1592 del c.c.**.** Resta salvo il diritto del concessionario uscente a togliere le addizioni apportate ai beni concessi ai sensi e per gli effetti dell'art. 1593 del c.c**..**

## **Art. 12 SUBCONCESSIONE**

1. Non è consentita né la subconcessione né la cessione della convenzione di concessione, pena la revoca della stessa.

## **Art. 13 RINVIO**

1. Per tutto quanto non previsto dalla convenzione di concessione, l'uso degli immobili oggetto della stessa sarà regolata dalle norme specifiche della Regione Umbria in materia di utilizzo del patrimonio regionale, e, per quanto da queste non espressamente previsto, dal Codice Civile.

# **ART. 14 RISOLUZIONE E REVOCA**

- 1. La concessione si intenderà risolta per scadenza contrattuale ed inoltre si risolverà di diritto per inadempimento agli obblighi previsti a carico del concessionario**.**
- 2. Trattandosi di concessione di beni indisponibili della Regione Umbria, il concedente potrà, qualora ciò fosse ritenuto indispensabile a scopi di pubblica utilità, revocare la concessione dandone un preavviso di un anno al concessionario, il quale non potrà vantare a nessun titolo alcuna pretesa economica anche con riferimento alla conseguente automatica estinzione anticipata del diritto di superficie a tempo determinato costituito ai sensi dell'art.11 del presente avviso.

#### **ART. 15 FORO COMPETENTE**

1. Per tutte le controversie che dovessero insorgere tra le parti contraenti per la interpretazione e la esecuzione delle attività connesse con la concessione è competente esclusivamente il foro di Perugia.

#### **ART. 16 INFORMATIVA PRIVACY Informativa sul trattamento dei dati personali forniti con la richiesta (Ai sensi dell'art. 13 del Regolamento UE 2016/679 e del D.lgs 196/2003 e s.m.i.)**

1. Ai sensi e per gli effetti dell'art. 13 del Regolamento UE 2016/679 e del D.Lgs. 196/2003 si dichiara che i dati personali acquisiti con la presente procedura saranno utilizzati unicamente per gli adempimenti ad essa connessi. In particolare:

**Titolare del trattamento** è la Regione Umbria, con sede in corso Vannucci, n. 96 – 06121 Perugia Indirizzo mail: infogiunta@regione.umbria.it Tel. 075-5041

PEC: regione.giunta@postacert.umbria.it

Dati di contatto del responsabile della protezione dei dati e-mail: dpo@regione.umbria.it pec: direzionesviluppo.regione@postacert.umbria.it Tel. 075 5045693 Fax 0755722454 **Responsabile del trattamento** è SVILUPPUMBRIA S.p.A., in persona del suo legale rappresentante pro tempore. Via Don Bosco, n.11 – 06124 PERUGIA Indirizzo mail: svilpg@sviluppumbria.it Tel. 07556811 Fax 0755722454 Dati di contatto del responsabile della protezione dei dati Ufficio del Responsabile della Protezione dei Dati / Data Protection Officer ("DPO") Via Don Bosco, n.11 – 06124 PERUGIA Indirizzo mail: privacy@sviluppumbria.it Tel. 07556811 Fax 0755722454

# **2. Finalità e base giuridica del trattamento**

- I dati personali volontariamente conferiti verranno trattati senza il consenso esclusivamente:
- a) per le finalità strettamente legate alla partecipazione al presente avviso;

b) per adempiere agli obblighi di legge in materia di antiriciclaggio, antimafia, e per le verifiche richieste dalla vigente normativa per contrattare con la Pubblica amministrazione;

- c) per adempiere agli obblighi di trasparenza di cui al D.lgs. 33/2012.
- 3. **La base giuridica del trattamento** è l'art.6 del Reg. UE 679/2016 ed in particolare il trattamento è necessario per l'esecuzione di un compito di interesse pubblico o connesso all'esercizio di pubblici poteri di cui è investito il titolare del trattamento; inoltre:

per il punto a) il trattamento è necessario ai fini della partecipazione all'avviso in qualità di "Partecipante" ed è necessario all'esecuzione delle misure precontrattuali per la selezione e contrattuali di cui l'aggiudicatario sarà parte;

per i punti b), c) e d) il trattamento è necessario per adempiere agli obblighi di legge.

4. **Categorie di soggetti** ai quali i dati personali possono essere comunicati o che possono venirne a conoscenza in qualità di Responsabili o Incaricati.

Oltre ai dipendenti del Titolare e del Responsabile incaricati del trattamento, i dati potranno essere comunicati a soggetti esterni alla Regione Umbria ed a Sviluppumbria comunque funzionali all'espletamento delle finalità del trattamento; tali soggetti sono incaricati quali responsabili esterni ai sensi dell'art. 28 del Reg. UE 679/2016.

Alcuni dati saranno oggetto di diffusione mediante pubblicazione sul sito Istituzionale della Regione Umbria e sul sito istituzionale di Sviluppumbria anche ai sensi del citato d.lgs. 33/2013 in materia di trasparenza.

Alcuni dati potranno essere oggetto di trasmissione ad eventuali controinteressati a seguito di legittimo accesso agli atti.

#### **5. Modalità del trattamento**

In relazione alle finalità di cui sopra, il trattamento dei dati personali avverrà con modalità informatiche e manuali.

In ogni caso, sarà garantita la sicurezza logica e fisica dei dati e, in generale, la riservatezza dei dati personali trattati, mettendo in atto tutte le necessarie misure tecniche e organizzative adeguate a garantire la loro sicurezza. I dati non saranno diffusi, se non preventivamente anonimizzati.

#### **6. Trasferimento dei dati all'estero**

I dati non saranno trasferiti in paesi extra UE.

#### **7. Durata del Trattamento**

I dati personali raccolti per le finalità indicate sopra saranno trattati e conservati fino alla chiusura del procedimento in questione e successivamente conservati in conformità alle norme sulla conservazione della documentazione amministrativa.

#### **8. Diritti dell'interessato**

In conformità a quanto previsto nel Capo III, Sezione I del Reg. UE 679/2016, l'interessato può esercitare i diritti ivi indicati ed in particolare:

*Diritto di accesso* - Ottenere conferma che sia o meno in corso un trattamento di dati personali che La riguardano e, in tal caso, ricevere informazioni relative, in particolare, a: finalità del trattamento, categorie di dati personali trattati e periodo di conservazione, destinatari cui questi possono essere comunicati (articolo 15, GDPR),

*Diritto di rettifica* - Ottenere, senza ingiustificato ritardo, la rettifica dei dati personali inesatti e l'integrazione dei dati personali incompleti (articolo 16, GDPR),

*Diritto alla cancellazione* - Ottenere, senza ingiustificato ritardo, la cancellazione dei dati personali, nei casi previsti dal GDPR (articolo 17, GDPR),

*Diritto di limitazione* - Ottenere dai Contitolari la limitazione del trattamento, nei casi previsti dal GDPR (articolo 18, GDPR),

*Diritto alla portabilità* - Ricevere in un formato strutturato, di uso comune e leggibile da un dispositivo automatico, i dati personali forniti ai Contitolari, nonché ottenere che gli stessi siano trasmessi ad altro titolare senza impedimenti, nei casi previsti dal GDPR (articolo 20, GDPR),

*Diritto di opposizione* - Opporsi al trattamento dei dati personali, salvo che sussistano motivi legittimi per i Contitolari di continuare il trattamento (articolo 21, GDPR),

*Diritto di proporre reclamo all'autorità di controllo* - Proporre reclamo all'Autorità Garante per la protezione dei dati personali, Piazza di Montecitorio n. 121, 00186, Roma (RM).

L'interessato potrà esercitare tali diritti mediante il semplice invio di una richiesta via e-mail all'indirizzo del titolare della protezione dei dati infogiunta@regione.umbria.it o del responsabile della protezione dei dati, privacy@sviluppumbria.it.

## **ART. 17 RESPONSABILE UNICO DEL PROCEDIMENTO**

1. Il Responsabile Unico del procedimento è il Dott. Mauro Marini.

#### **Art. 18 INFORMAZIONI**

- 1. Ogni ulteriore informazione inerente il presente bando può essere richiesta a Sviluppumbria Spa, oltre che ai seguenti indirizzi di posta elettronica: m.orsomando@sviluppumbria.it, e.sorci@sviluppumbria.it, a.dionisi@sviluppumbria.it.
- 2. Il testo integrale del bando e tutti gli allegati sono consultabili presso Sviluppumbria Spa e scaricabili dal sito www.sviluppumbria.it.

Perugia, 26 luglio 2021

Michela Sciurpa L'Amministratore Unico

T/0421 (*Gratuito*)

MARIA BALSAMO *- Direttore responsabile*

Registrazione presso il Tribunale di Perugia del 15 novembre 2007, n. 46/2007 - Composizione ed impaginazione S.T.E.S. s.r.l. - 85100 Potenza